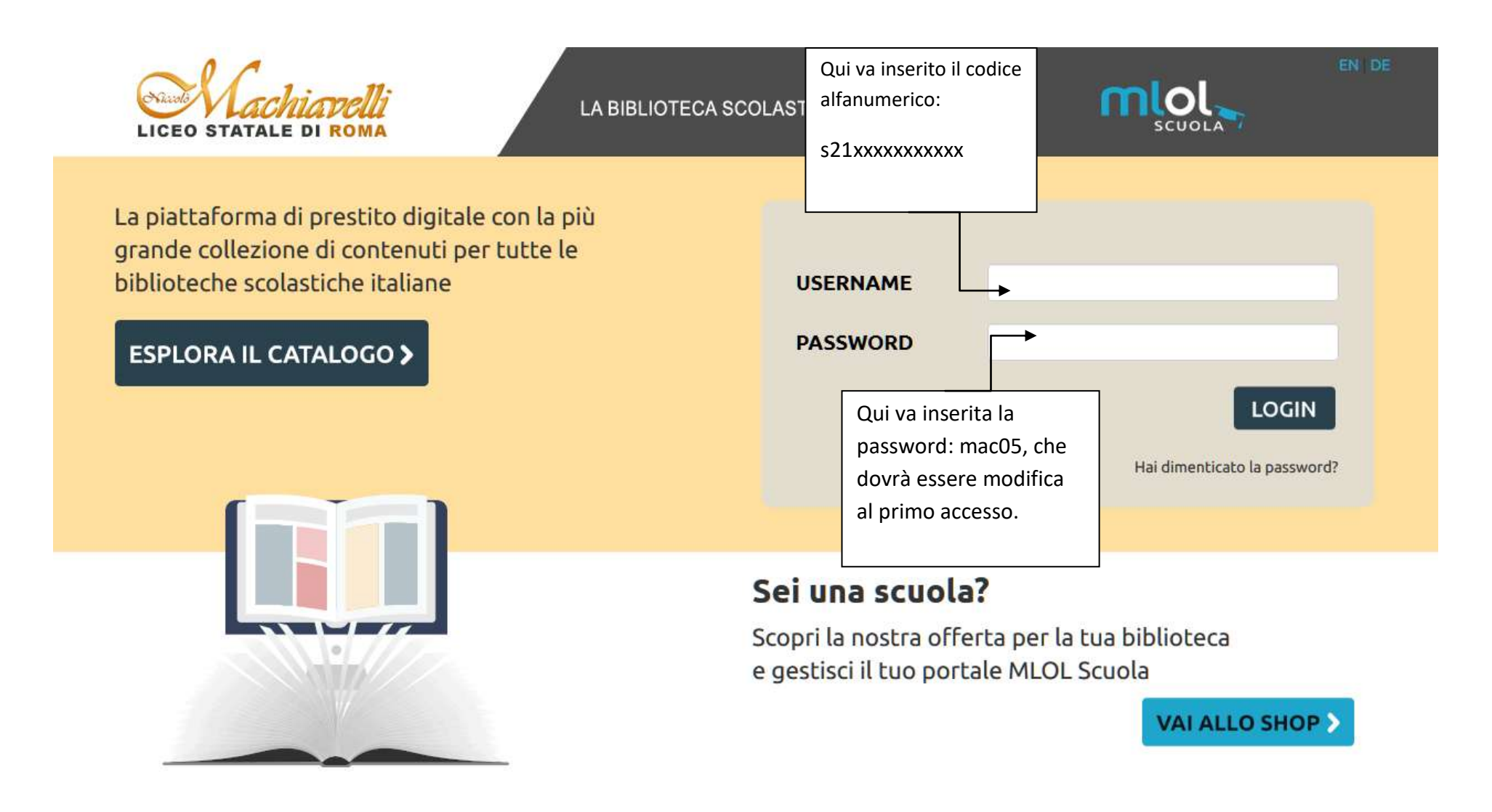

INDIRIZZO: [https://rm-machiavelli.medialibrary.it](https://rm-machiavelli.medialibrary.it/)